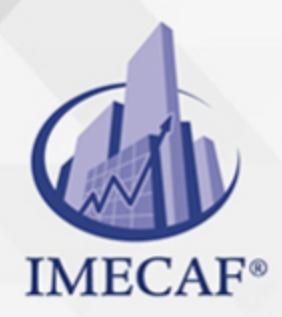

COMPUTACIÓN

#### **OBJETIVO**

La ventaja de Android frente a otros sistemas de desarrollo de aplicaciones móviles es el uso de herramientas libres y de código abierto (Open Source). Esta situación evita que tenga que hacer ninguna inversión previa para aprender y trabajar como desarrollador de aplicaciones Android. Cualquier programador puede comenzar a desarrollar apps para Android, tan solo debe tener conocimientos básicos de Java u otro lenguaje de programación orientado a objetos.

Este curso intermedio profundiza en el desarrollo de apps Android y le permitirá personalizar en un mayor grado sus aplicaciones, alterando tanto el diseño como el contenido de las vistas, los controles, los menús, las ventanas y las notificaciones.

#### **TEMARIO**

#### 1. **Android, la mejor apuesta**

- Introducción
- Orígenes de Android
- Competidores de Android
- Arquitectura Android
- Requisitos para el desarrollo de Apps
- Software necesario para desarrollar Apps Android
- Requisitos para la publicación en Play Store
- Ejecución de las aplicaciones en desarrollo
- Documentación
- Ejemplos
- Enlaces de consulta

#### **Interfaz gráfica de usuario**

info@imecaf.com

Tel. 55 1085 1515 / 800 236 0800

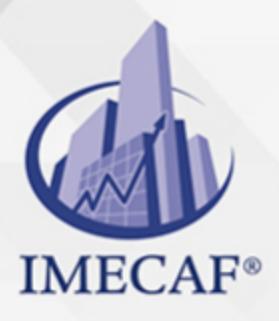

#### **COMPUTACIÓN**

- Introducción
- View, ViewGroup y Widgets
- Crear una interfaz. Métodos
- Crear una interfaz utilizando lenguaje Java
- Crear una interfaz utilizando le lenguaje XML. Layout
- Lanzar un Layout desde una Activity
- Crear una interfaz utilizando lenguaje XML. Métodos
- Crear una interfaz utilizando lenguaje XML. Graphical Layout
- Crear una interfaz utilizando lenguaje XML. Código XML
- Crear una interfaz utilizando lenguaje XML. Atributos
- Crear una interfaz utilizando lenguaje XML. Tipos de layouts
- RelativeLayout
- LinearLayout
- TableLayout
- FrameLayout
- FrameLayout. Ejemplo
- Views. Componentes comunes
- Eventos y Manejadores de eventos
- Views. Otros componentes
- AnalogClock
- DigitalClock
- Cronómetro
- Cronómetro. Stop, Start, Reset

#### **Recursos**

- Introducción
- Carpetas de recursos
- string.xml
- Internalización y fichero string.xml
- colors.xml

info@imecaf.com

Tel. 55 1085 1515 / 800 236 0800

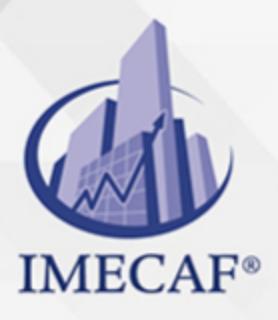

#### **COMPUTACIÓN**

- Códigos de colores
- R.java
- Acceso a los recursos de R.java
- Acceso a los recursos de R.java. Strings
- Acceso a los recursos de R.java. Controles
- Acceso a los recursos de R.java. Colores
- Acceso a los recursos de Android
- Densidad y tamaños de pantalla
- Imágenes
- Imágenes. Distintas densidades de pantalla
- Imágenes. Carpetas drawable
- Imágenes. Importar desde Eclipse
- Imágenes. Acceso a recursos
- Layouts
- Layouts. Distintos tamaños de pantalla
- Layouts. Orientación de la pantalla
- Layouts. Acceso a recursos
- Arrays
- Arrays. Acceso a recursos
- Unidades de medida
- Dimensiones
- Dimensiones. Acceso a recursos
- Estilos
- Estilos. Acceso a recursos
- Estilos predefinidos en Android
- Enlaces de consulta

#### **Actividades e Intents**

- Introducción
- Pila de Activities
- Ciclo de vida

info@imecaf.com

Tel. 55 1085 1515 / 800 236 0800

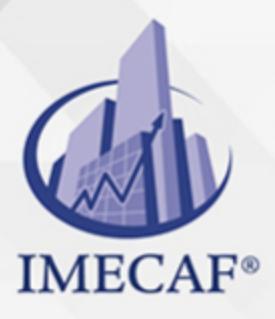

**COMPUTACIÓN** 

- Declaración de Activities en AndroidManifest.xml
- Intents. Comunicación entre actividades
- Intents. Funciones
- Intents. Tipos
- Intents implícitos
- Intents implícitos. Acciones y datos
- Intents implícitos. URI
- Intents implícitos. Métodos
- Intents implícitos. Permisos
- Intents explícitos
- Bundle
- Bundle. Envío de datos
- Bundle. Recepción de datos
- Enviar y recibir datos entre actividades

### **Controles de selección**

- Introducción
- Adaptadores
- Adaptadores. ArrayAdapter
- Spinner
- Spinner. Funcionalidad
- ListView
- ListView. Funcionalidad
- ListActivity
- GridView
- GridView. Atributos característicos
- Gallery
- Gallery. Adaptador
- Gallery. Funcionalidad
- Adaptador personalizado

info@imecaf.com

Tel. 55 1085 1515 / 800 236 0800

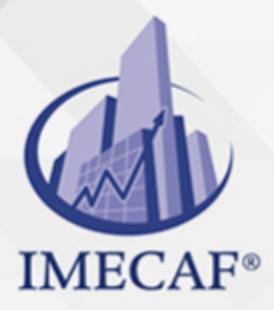

COMPUTACIÓN

### **Procesos e hilos (Threads)**

- Introducción
- Procesos
- UI thread o Main threads
- Worker Threads
- Threads o Workers
- Handler y Runnable
- AsyncTask
- AsyncTask. Métodos
- AsyncTask. Esquema de ejecución de los métodos

#### **Diálogos estándar y personalizados**

- Introducción
- Tipos de diálogos
- Características generales de la implementación
- Esquema de ejecución de los métodos relacionados con Dialog
- Dialogos de alerta
- Alerta. Crear y mostrar
- Alerta. Agregar título e icono
- Alerta. Agregar botones
- Alerta. Varios diálogos en una actividad
- Alerta de tipo lista
- Alerta de tipo lista con cadenas de texto. Ejemplo
- Alerta de tipo lista con radiobuttons. Ejemplo
- Alerta de tipo lista con checkboxes. Ejemplo
- Diálogos de progreso
- Diálogo con círculo de progreso
- Diálogo con barra de progreso
- Diálogo selector de fecha. DatePickerDialog
- Diálogo selector de hora. TimePickerDialog

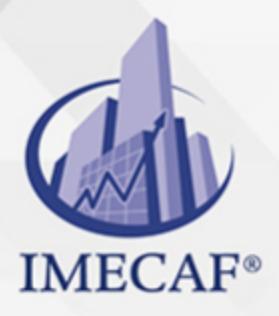

**COMPUTACIÓN** 

Diálogos personalizados

#### **Widgets**

- Introducción
- Tipos de Widgets
- Instalación de un Widget
- BroadCastReceiver
- Pasos para crear un Widget
- Definición del layout del Widget
- Crear el proveedor del Widget
- Definición del Widget en res/xml
- Tamaño del Widget
- Registro del Widget en AndroidManifest.xml
- Widget. Actualización

#### **Servicios y notificaciones**  $\bullet$

- Introducción
- Tipos de servicios
- Implementación de un servicio
- Ciclo de vida de un servicio
- Registro de un servicio en AndroidManifest.xml
- Notificaciones
- Crear notificaciones
- Avisos de notificación

### **Pantalla táctil. Single Touch**

• Introducción

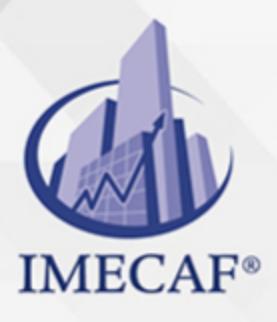

**COMPUTACIÓN** 

- SingleTouch. Funcionamiento
- Sugerencias de consulta

#### COMPUTACIÓN

### POLÍTICAS DE PAGO

" Precios esmos Mexican Exscepto casos que se indique en otra moneda de manera expresa "LIQUIDACIÓN TOAALica previa al inicio del evento " DESCUENTO POR PRONTADPIA & Oiquidando el total de la inversión hasta 5 días hábiles previos al evento " POLÍTICAS DE PRECIOS Y DESSUÇ eLLES DE TROGÉ r minos y condiciones de IMECAF " FINANCIAMIENTO aplica

> Arquímedes 130 Dpcho. 205 Col. Polanco, CDMX 11570

### MÉTODOS DE PAGO

TARJETA DE CRÉDITO / DÉBITO " VISA y MASTER CARD - No requiere presentación física " AMERICAN EXPRESS - Si no es por PayPal, requier5.5 Pr6850tagión física MESES SIN INTERESES "3, 6, 9 Y 12 MSI Tarjetas Banamex "PayPal (Según las opciones disponibles en la plataforma) TRANSFERENCIA INTERBANCARIA " BANAMEX - Clabe 002180414600184021 DEPÓSITO BANCARIO " BANAMEX - Cuenta 18402 " Sucursal 4146 TRANSFERENCIA O DEPÓSITO REQUIERE REFERENCIA " Colocar cualquiera de los siguientes datos como referencia: " Nombre, razón social, RFC o número de factura BENEFICIARIO " IMECAF México, SC 800 236 0800 [info@imeca](mailto: info@imecaf.com)f.com [www.imecaf.](https://www.imecaf.com)com

#### COMPUTACIÓN

### POLÍTICAS DE CONFIRMACIÓN Y CANCELACIÓN

#### PENALIZACIONES

NO APLICAN otificando hasta 6 días hábiles previos al evento " 20% - Notificando con menos de 6 días hábiles previos al evento pagando la diferencia. En caso de reincidencia, O& Bólica penalizació "100% NO SHOW (No Asistencia) o notificando con menos de 72 hr " CANCELACIONES CON TARJETA DE CRÉDITEGS deDsÉGENTE O rán las com efectuadas por el banco emisor (incluyendo la opción de meses sin

### CONFIRMACIÓN OFICIAL

IMECAF noti5icoaíraás hábiles parleevios to vía e-mail y/o teléfono del contacto empresa contratante y ésta deberá confirmar por el mismo medio su asistend

Se sugiere realizar lav gésticon de viaso, una vez recibida | IMECAF no se gastos incurridos en este rubro.

#### IMECAF se reserva la posibilidad de cambios sin previo aviso por causas aje QUÓRUM MÍNIMO

© IMECAF México S.C. Todos los dere[chos](https://www.facebook.com/IMECAF/) [res](https://www.linkedin.com/company/imecaf/)[erva](https://twitter.com/imecaf)[dos](https://www.instagram.com/imecaf_mx/)